# SISTEMA DE REALIDAD VIRTUAL PARA EL TRATAMIENTO DE FOBIAS PARA PSICÓLOGOS

*VIRTUAL REALITY SYSTEM FOR FOBIA TREATMENT AS A TOOL FOR PSYCHOLOGISTS*

# **Gerhard August Egg Rosas1 Frank Omar Olaechea Bendezú2**

RECEPCIÓN: 05 de noviembre del 2019 ACEPTACIÓN: 19 de noviembre del 2019

#### **RESUMEN**

En el presente trabajo, se abordará la implementación de un sistema para el tratamiento de fobias por medio de realidad virtual. Esto se logrará detectando y registrando los cambios en los signos vitales del paciente expuesto a un entorno virtual que simula un ambiente que, en un contexto cotidiano, le causaría un estado insoportable, debido a la fobia padecida por dicho paciente. No obstante, el ambiente creado será seguro para el paciente, pues se podrá conmutar entre ambientes con plena seguridad. La persona no se encuentra, en ningún momento, en riesgo físico o psicológico. En algunos casos, el individuo puede interactuar con los elementos del medio sintético en el que está inmerso.

 La solución planteada utiliza la metodología UML – RUP, se planifica el proyecto con MS Project 2016, se programa en lenguaje java y la base de datos esta en SOL Server 2014.

**Palabras clave:** Gestión de la Información, Realidad Virtual, Fobias

#### **ABSTRACT**

In this paper we will discuss the implementation of a System for the Treatment of Phobias through Virtual Reality. Detect and record the changes in the vital signs of the patient exposed to a virtual environment simulating an environment that in a daily state causing a totally unbearable state due to the phobia suffered by said patient, creating a safe environment for the patient where you can switch of environments with full security. The person is not at any time in physical or psychological risk. In some cases, the individual can interact with the elements of the synthetic environment in which he is immersed.

The proposed solution made use of the UML - RUP methodology, the project was planned with MS Project 2016, it was programmed in Java language and the Database will be in SQL Server 2014.

**Keywords:** Information Management, Virtual Reality, **Phobias** 

# **1. INTRODUCCIÓN**

En este trabajo, se da a conocer una de las aplicaciones de la realidad virtual como aporte en el ámbito de la psicología. Este proyecto surge como respuesta al desarrollo de tratamientos para fobias, como la terapia cognitivo conductual y el tratamiento de exposición de manera progresiva. Actualmente, se expone al paciente a cierta situación que eleva su nivel de ansiedad gradualmente. Sin embargo, esto puede resultar costoso y peligroso para el paciente, debido a que no existe control sobre lo que va a suceder en el momento de la recreación de la fobia. Con la ayuda de la realidad virtual, se logra recrear las fobias de manera controlada. Así, es seguro para el paciente y permite su inmersión. Este tipo de tratamiento con realidad virtual mediante investigaciones realizadas en Europa ya probó ser efectivo [1]. Como requerimiento y costo de hardware se reducen a un celular con giroscopio conectado a internet y un mando bluetooth.

# **2. DESCRIPCIÓN DEL PROBLEMA**

## **Problema general**

La terapia de exposición para el desarrollo de terapias a fobias resulta difícil en su implementación, ya que requiere pasos previos de preparación por parte del psicólogo, lo que conlleva gastos e inversión de tiempo. Además, muchas clínicas psicológicas no cuentan con un adecuado manejo de información por la mayor parte de los psicólogos, ya que manejan los historiales y citas con notas escritas, o archivos de Word o Excel. Por esa razón, no tienen los datos en un lugar seguro y centralizado.

#### **Objetivo general**

El objetivo general es desarrollar un sistema integral web, móvil en realidad virtual y de toma de pulsos con ayuda de un sensor de pulsaciones, , en este caso se utilizará arduino para ello. Ello basándose en los casos del tratamiento del miedo a volar con realidad virtual [2] con múltiples sesiones del tratamiento. Por otro lado, la aplicación de realidad virtual puede darse en Fobias específicas, Fobia social, Trastorno de estrés postraumático entre otros [3].

#### **Objetivos específicos**

OE1: Manejo óptimo de datos para el control de los pacientes

OE2: Reducir costos en el tratamiento, ya que se hará de forma virtual

OE3: Reducir el tiempo de búsqueda de datos del paciente

OE4: Controlar la experiencia del paciente mediante el nivel de exposición con ayuda del pulso y el monitoreo en la web

## **3. DESCRIPCIÓN DE LA SOLUCIÓN**

El proyecto se enfoca, objetivamente, en desarrollar un sistema web, móvil y Arduino que permita gestionar el desarrollo del diagnóstico y simulación de las fobias.

## **El alcance del proyecto cubrirá lo siguiente**:

Se desarrolla una plataforma web que sirva para gestionar los pacientes, cuentas, datos personales, desarrollar las sesiones del tratamiento integrando las realidades virtuales y la toma de pulsos. Se detalla la funcionalidad a continuación:

#### **OE1: Brindar un sistema web que contribuya con la gestión de pacientes**

- Gestión de pacientes
- Gestión de usuarios

#### **OE2: Brindar un sistema móvil para recrear la fobia**

– Implementar simulación de acluofobia y acrofobia

#### **OE3: Implementar un seguimiento a los pacientes**

– Se realiza simulación del tratamiento.

#### **OE4: Generar reportes por paciente.**

– Se genera el reporte del paciente con la cantidad de citas y el motivo de ellas.

#### **Materiales y métodos:**

Para la realización de este sistema se utilizaron las siguientes herramientas:

– Para el apartado Web:

Se utilizó lenguaje de Java con Spring Framework para la creación de la funcionalidad explicada anteriormente y para la creación de los servicios que comunican la parte del móvil (realidad virtual). Además, se usó la programación concurrente (*threads*) y envío de evento por servidor para el procesamiento lectura y envío de datos en tiempo real al cliente. Asimismo, se utilizaron *web sockets* para el envío de notificaciones en tiempo real utilizando el sub-protocolo STOMP como *broker* de mensajería. También, se ejecutaron *web workers* para la utilización de hilos o *multi threading* por el lado del cliente, de forma que la escritura de datos obtenidos por el Arduino y la transmisión o *stream* en tiempo real de la simulación se ejecuten en paralelo, lo que permite optimizar el proceso. Incluso, se procedió con la utilización del mapeo de *hibernate* para las entidades del sistema, la encriptación de las contraseñas mediante funciones *hash* y el soporte de seguridad de *Spring* con respecto al acceso a la web.

– Para la medición de parámetros de ansiedad:

 Se utilizó un dispositivo Arduino y un sensor de conectado a las entradas analógicas del Arduino para la captación y el envío de los pulsos. Además, se utilizó el lenguaje de programación C++ y el entorno Arduino IDE para la programación del microcontrolador Arduino, de forma que se envíen valores legibles para su posterior lectura por el servidor web.

– Para el apartado Móvil:

Fue utilizada la herramienta Unity, que permite dar funciones a los objetos mediante *scripts* creados con el lenguaje de C#. Asimismo, el entorno grafico de Unity se usó para los diseños de los escenarios y las texturas. En el aspecto teórico, para el tratamiento, se tomaron en cuenta las investigaciones que ya se realizaron en varios países y la investigación de diversos artículos de gran ayuda, los cuales se encontraron en la base de datos que nos brindó la universidad, con acceso a Proquest, Acm y otros externos, como artículos de Scielo.

# **4. RESULTADO**

La solución es la siguiente:

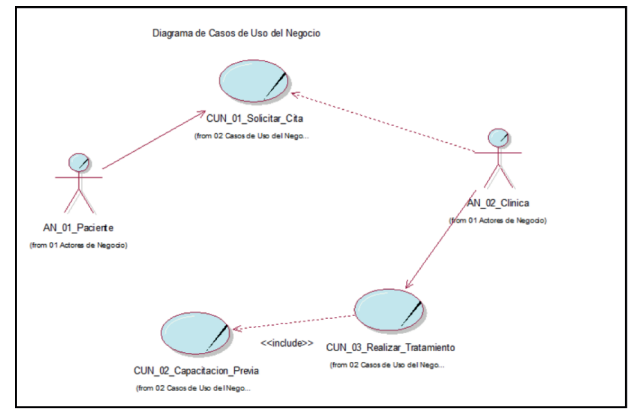

**Figura 1.** *CUN. Elaboración propia.*

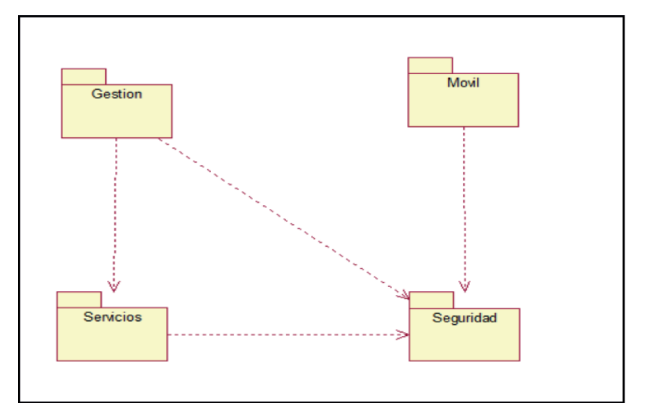

**Figura 2.** *Diagrama de paquetes. Elaboración propia.*

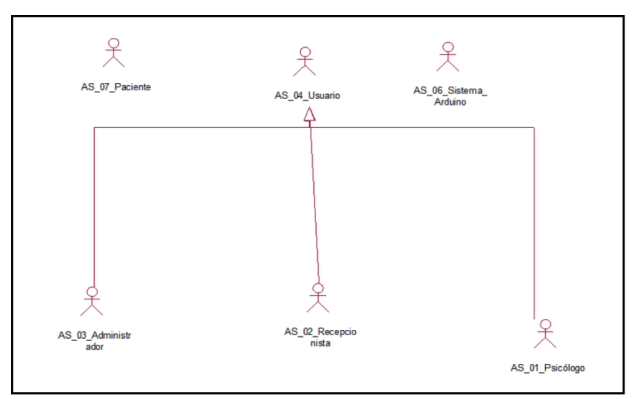

**Figura 3.** *Diagrama de actores. Elaboración propia.*

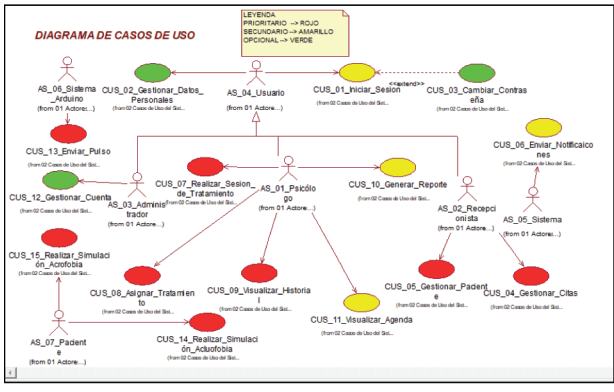

**Figura 4.** *Diagrama general de CUS. Elaboración propia.*

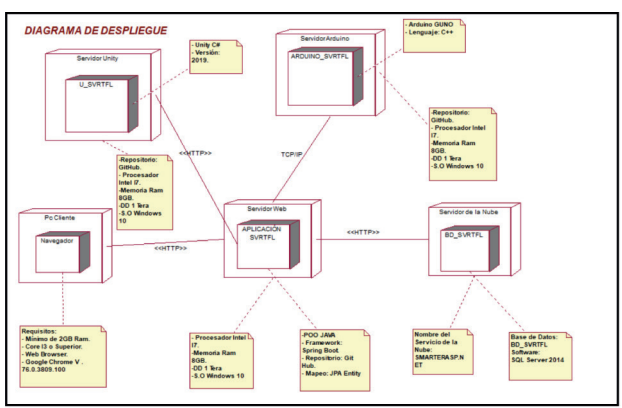

**Figura 5.** *Diagrama de despliegue. Elaboración propia.*

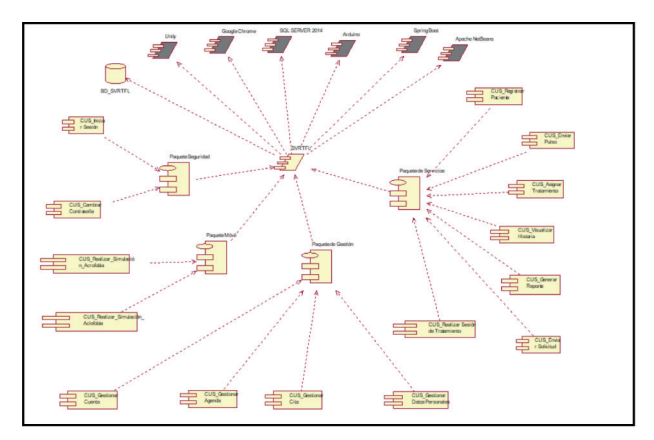

**Figura 6.** *Diagrama de componentes. Elaboración propia.*

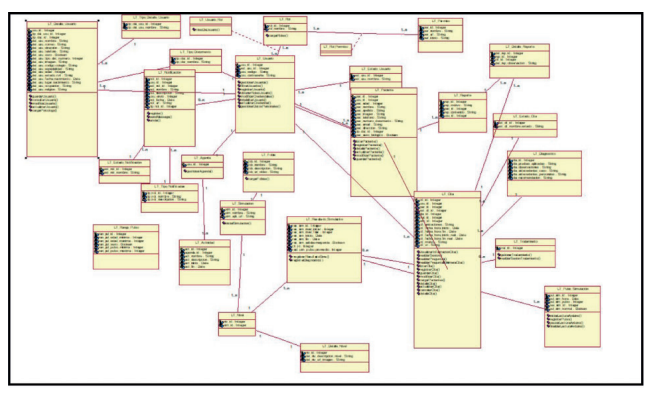

**Figura 7.** *Modelo físico de base de datos. Elaboración propia.*

#### En el sistema (-SRVTFL):

Como resultado, se logró la construcción del proyecto, que brinda los siguientes módulos: registro de pacientes, realización de la sesión de la simulación, gestión de citas, agenda del psicólogo, y simulación de acrofobia y acluofobia.

| <b># SISTEMA SRVTFL</b><br>$\bullet$ | $\Omega$<br>$\alpha$   |                       |   | ு | Viviana Perea |
|--------------------------------------|------------------------|-----------------------|---|---|---------------|
| <b>RECEPCIONISTA</b>                 |                        |                       |   |   |               |
| @ Gestionar Citas<br>$\mathcal{L}$   |                        | Registro de Paciente  |   |   |               |
| <b>Q</b> Gestionar Paciente<br>٠     |                        |                       |   |   |               |
| @ Gestionar Datos Personales         | Edad                   | 20                    |   |   |               |
|                                      | Nombre                 | Augusto               |   |   |               |
|                                      | Apellido               | Vega                  | D |   |               |
|                                      | Telefono               | 980789345             |   |   |               |
|                                      | Email                  | augustovega@gmail.com |   |   |               |
|                                      | <b>Direccion</b>       | Surco                 |   |   |               |
|                                      | Numero de<br>documento | 75678906              |   |   |               |

**Figura 8.** *Registro del Paciente. Elaboración propia.*

En este módulo, se realiza el registro de la información de los pacientes para ser guardados en la base de datos.

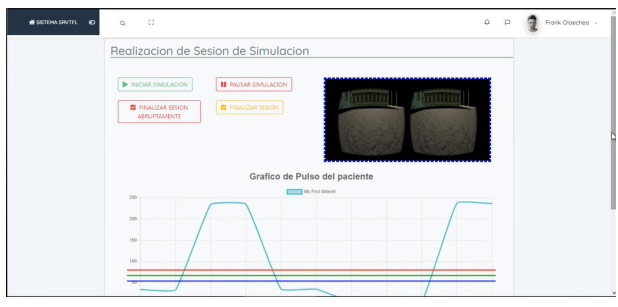

**Figura 9.** *Realización de sesión de la simulación. Elaboración propia.*

En este módulo, el psicólogo puede visualizar lo que el paciente está viendo y dar indicaciones mientras ve el pulso del paciente.

|                                    | Gestion de Citas |                                                                                    |                       |                 |                   |                                  |                   |
|------------------------------------|------------------|------------------------------------------------------------------------------------|-----------------------|-----------------|-------------------|----------------------------------|-------------------|
|                                    |                  | No se encontro el registro solicitado o no se ingreso ningun parametro de busqueda |                       |                 |                   |                                  |                   |
| Paciente Citado:<br>Ferba de Cita: |                  |                                                                                    |                       | Aproximado      | ٠                 | Nueva Cita                       |                   |
|                                    |                  | dd/mm/aaaa                                                                         |                       | ٠<br>Anteriores |                   | Q Buscar Por Filtros             |                   |
| ID                                 | Paciente         | Hora Inicio                                                                        | Hora Fin              |                 | Estado de Cita    | Modificar                        | Eliminar          |
| O Ver                              | Pedro Carpio     | 2019-12-12 12:30:00.0                                                              | 2019-12-12 13:30:00.0 |                 | <b>FINALIZADO</b> | <b>R</b> Actualizar              | <b>X</b> Bloquear |
| <b>O</b> Ver                       | Pedro Carpio     | 2019-09-15 17:00:00.0                                                              | 2019-09-15 20:00:00.0 |                 | <b>FINALIZADO</b> | <b>E</b> Actualizar              | <b>X</b> Bloquear |
| O Ver                              | Pedro Carpio     | 2019-11-20 16:00:00.0                                                              | 2019-11-20 19:00:00.0 |                 | <b>FINALIZADO</b> | <b>R</b> Actualizar              | X Bloquear        |
| O Ver                              | Carlos Lau       | 2019-09-15 16:00:00.0                                                              | 2019-09-15 18:00:00.0 |                 | <b>FINALIZADO</b> | <b>D</b> <sup>2</sup> Actualizar | <b>X</b> Bloquear |

**Figura 10.** *Gestión de citas. Fuente: Elaboración propia.*

En este módulo, se pueden visualizar las citas programadas, previo registro.

| $\overline{\phantom{0}}$<br>$\rightarrow$<br>today |           | November 2019 |           |                              |                      | day<br>week<br>agenda |
|----------------------------------------------------|-----------|---------------|-----------|------------------------------|----------------------|-----------------------|
| Sun<br>27                                          | Mon<br>28 | Tue<br>29D    | Wed<br>30 | Thu<br>31<br>$+10$ more      | Fri                  | Sat<br>2 <sub>n</sub> |
| ă                                                  |           |               | 6         | z                            | g                    | 9                     |
| 10                                                 | 11        | 12            | 13        | 14<br>$+2$ more              | 15<br>12:30pm Cita p | 16                    |
| 17                                                 | 18        | 19            | 20        | 21<br>1:33pm Cita pa +2 more | 22                   | 23                    |
| 24                                                 | 25        | 26            | 27        | 28                           | 29                   | 30<br>3:10pm Cita pa  |
|                                                    |           |               |           |                              |                      |                       |

**Figura 11.** *Agenda. Elaboración propia.*

En este módulo, el psicólogo puede visualizar la agenda con las citas que tiene programadas según el mes seleccionado.

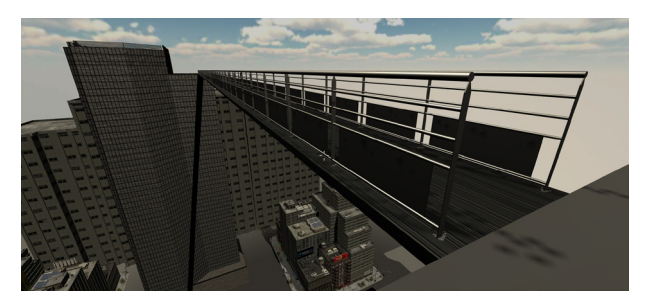

**Figura 12.** *Simular Acrofobia. Elaboración propia.*

En este módulo, se realiza la interacción con la acrofobia. De esa forma, se expone al paciente, que, mediante un ascensor, sube a un edificio de gran altura y se le da la indicación de que cruce al otro edificio, donde se dará por finalizada la simulación.

# **CONCLUSIONES**

- Se puede manejar adecuadamente la información de los pacientes y datos necesarios para el funcionamiento del negocio.
- Se reducen costos de traslados, debido a la implementación de la realidad virtual, lo que conlleva hacer menores preparaciones.
- Se realiza el control de los pacientes con el uso del sensor del pulso y el monitoreo de lo que ve el paciente en la simulación.
- Se logró agilizar la búsqueda de la información pertinente con ayuda del uso del software.

# **BIBLIOGRAFÍA**

- [1] (Institut Barcelona Psicologia s.f.) Psicólogos Barcelona para Fobias: https://www.psicologosbarcelona.net/fobias/
- [2] R.M. Baños Rivera (2001). Tratamiento mediante realidad virtual para la fobia a volar: un estudio de caso. Clínica y Salud, vol. 12 n°. 3 - Págs. 391-404 Recuperado de: https://journals.copmadrid.org/clysa/art/6c9882bbac1c7093bd25041881277658
- [3] Botella Arbona, Cristina (2007). Realidad Virtual y Tratamientos Psicológicos. C. Med. Psicosom, Nº 82- Págs. 17-31. Recuperado de: http://www.terapiacognitiva.eu/cpc/dwl/VR/Cuad%20 N82%20trabajo%202.pdf